### <span id="page-0-0"></span>SysWCET: Ende-zu-Ende-Antwortzeiten für OSEK-Systeme

#### Christian Dietrich, Peter Wägemann

dietrich@sra.uni-hannover.de waegemann@cs.fau.de

ESE Kongress

#### 6. Dezember 2017

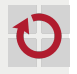

Computer Science 4 Operating Systems and Distributed Systems **FAU** 

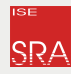

Institute of Systems Engineering System and Computer Architecture Leibniz Universität Hannover

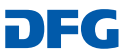

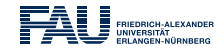

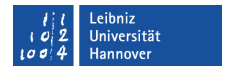

### <span id="page-1-0"></span>Die **maximale** Ausführungszeit

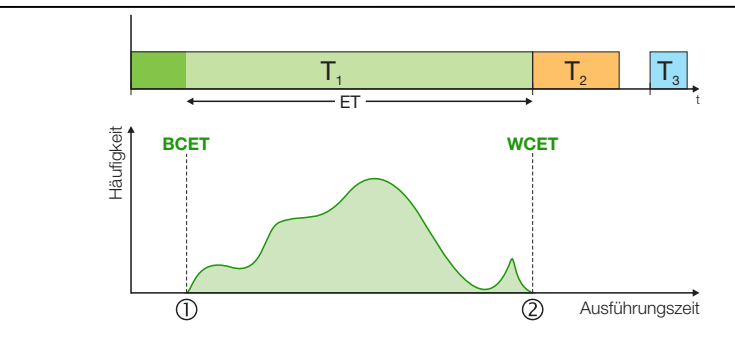

#### Maximale Ausführungszeit  $\blacksquare$

- **Norst-Case Execution Time (WCET)**
- **Unabdingbares Maß für zulässigen Ablaufplan**
- Tatsächliche Ausführungszeit zwischen BCET und WCET ш

### Die **maximale** Ausführungszeit

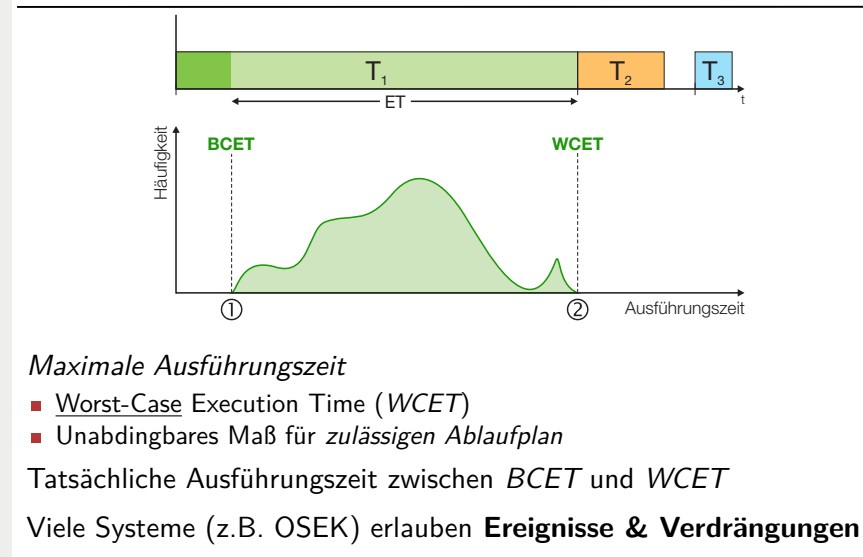

☞ Analyse der **End-zu-Ende Antwortzeiten** notwendig

 $\blacksquare$ 

П

### Antwortzeit eines Kontrollsystems Beispiel

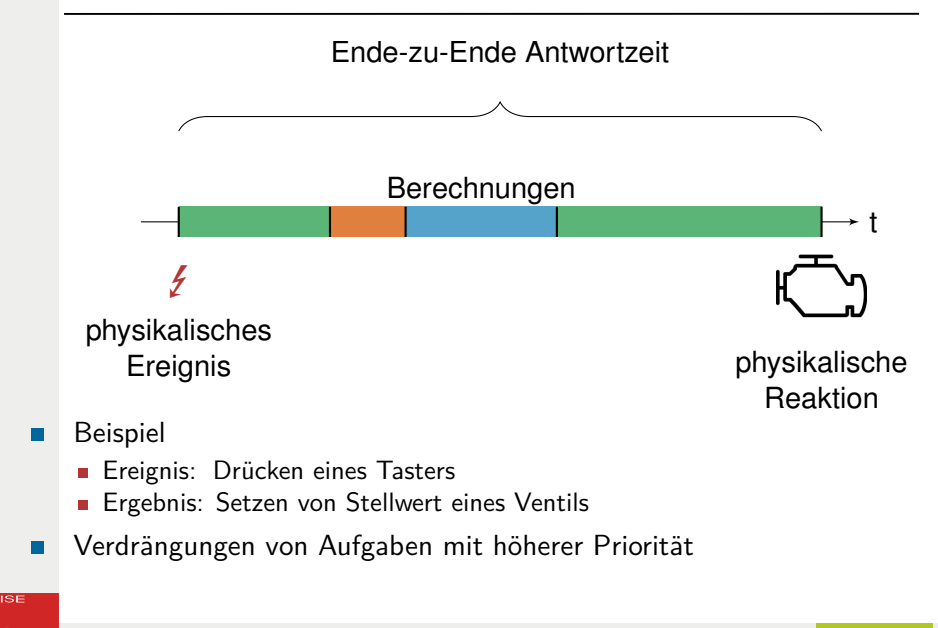

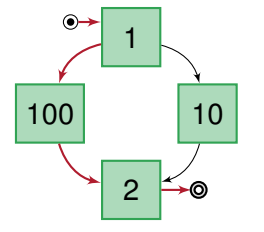

#### Worst-Case Response Time: 103 Zyklen

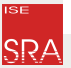

LUH, FAU [SysWCET](#page-0-0) – [Einführung und Motivation](#page-1-0) 4 – 27

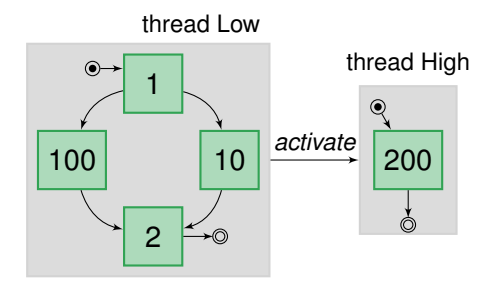

Worst-Case Response Time:  $103 + 200 + t(RTOS)$  Zyklen? Real-Time Operating System (RTOS)

 $\blacksquare$ 

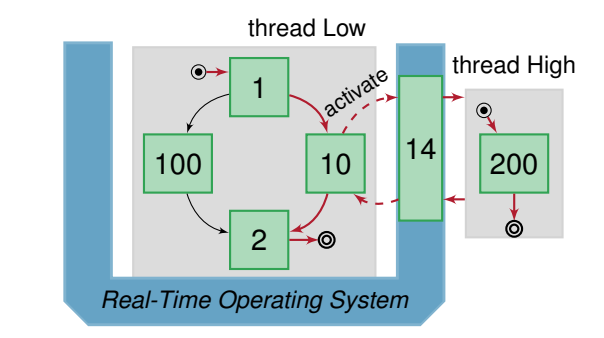

Worst-Case Response Time: 241 Zyklen

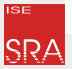

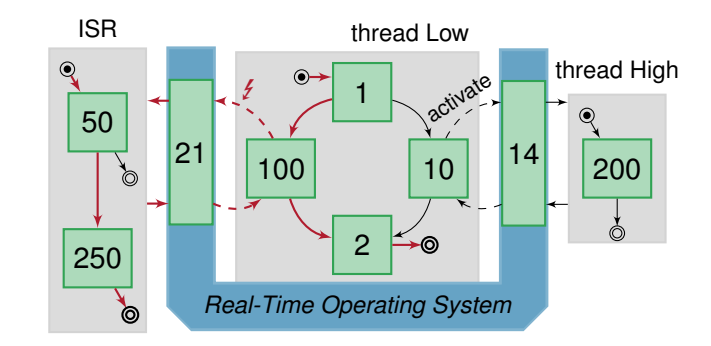

Worst-Case Response Time: 445 Zyklen

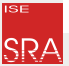

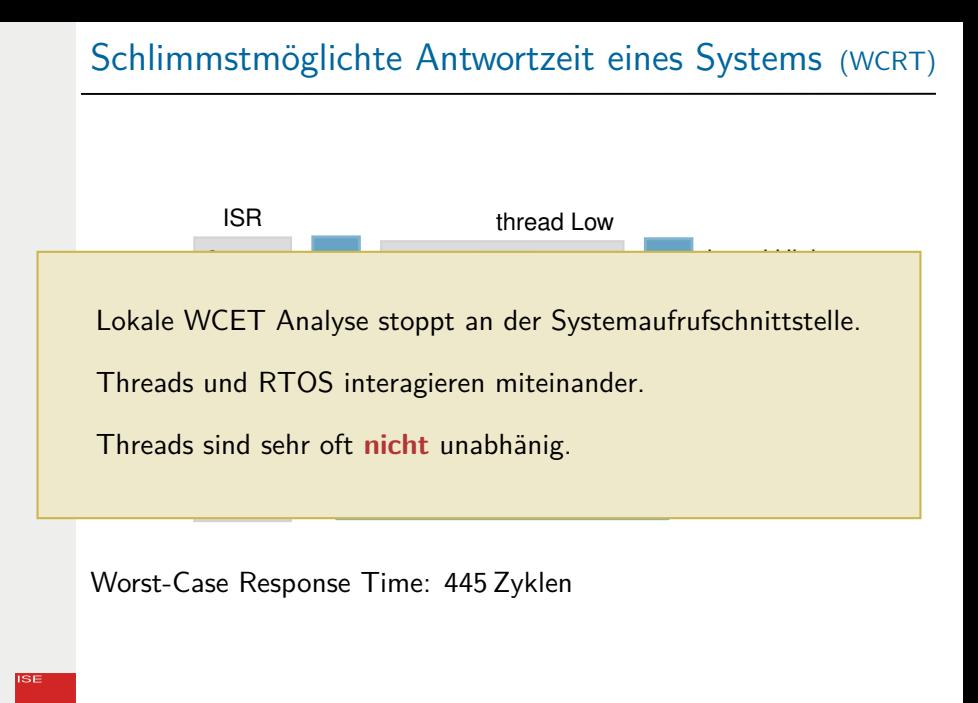

### Probleme mit zusammengesetzer Antwortzeitanalyse

#### Die verbreiteten Ansätze arbeiten kompositionell

- Eine WCET wird für jede Komponente pessimistisch in Isolation bestimmt
- Aggregation von WCETs anhand ihrer möglichen Interaktionen
- Jede WCET für sich muss pessimistisch sein um Safety zu bieten  $\blacksquare$ 
	- **Immer den längsten Pfad in jedem Thread**
	- Immer die längste Dauer durch den Kern beim Systemaufruf
	- ⇒ Integrierte Formulierung einer systemweiten WCRT Analyse
	- **Erfassen der Maschienenebene und der Scheduling Analyse**
	- RTOS Verhalten und Umweltmodell müssen integriert werden
	- **Formulierung thread-übergreifender Flow-Facts** (z.B. gegenseitiger Ausschluss)

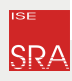

П

### Die Werkzeugkette im Überblick

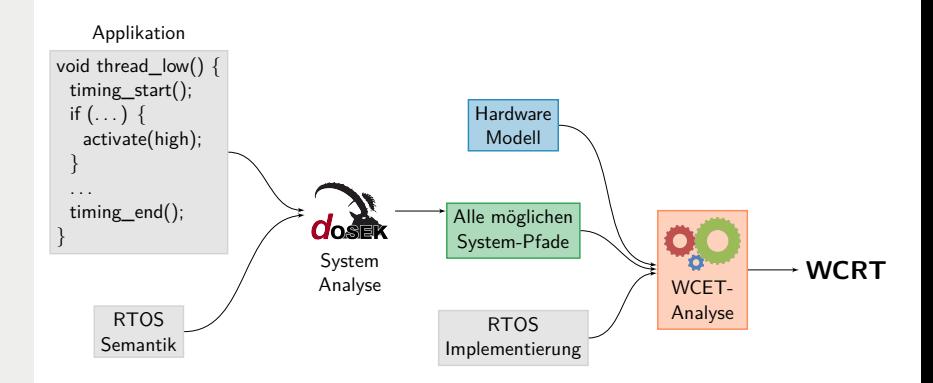

C. Dietrich, P. Wägemann, P. Ulbrich, D. Lohmann SysWCET: Whole-System Response-Time Analysis for Fixed-Priority Real-Time Systems 23rd Real-Time and Embedded Technology and Applications Symposium **(IEEE RTAS '17)**

### Gliederung

[Einführung und Motivation](#page-1-0)

[Systemweite Kontrollflüsse](#page-12-0)

[Implizite Pfadaufzählung \(IPET\)](#page-19-0)

[Integrierte, systemweite IPET Formulierung](#page-30-0)

[Evaluation](#page-33-0)

[Zusammenfassung und Ausblick](#page-39-0)

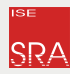

### <span id="page-12-0"></span>Gliederung

[Einführung und Motivation](#page-1-0)

#### [Systemweite Kontrollflüsse](#page-12-0)

[Implizite Pfadaufzählung \(IPET\)](#page-19-0)

[Integrierte, systemweite IPET Formulierung](#page-30-0)

[Evaluation](#page-33-0)

[Zusammenfassung und Ausblick](#page-39-0)

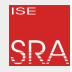

### Ereignisgesteuerte Echtzeitsysteme

#### Systemmodell

- Ereignisgesteuertes Ausführungsmodell: Threads, ISRs, etc.
- Fixed-priority Scheduling Semantik  $\mathcal{L}_{\mathcal{A}}$
- Kenntnis über das statisches Systemwissen  $\blacksquare$ 
	- Kernobjekte (Thread, Locks, Periodische Signale) und ihre Konfiguration
	- Anwendungsstruktur (CFG) und Systemaufrufe (Ort, Argumente)

П

### Ereignisgesteuerte Echtzeitsysteme

#### Systemmodell

ш

п

- Ereignisgesteuertes Ausführungsmodell: Threads, ISRs, etc.
- Fixed-priority Scheduling Semantik
- Kenntnis über das statisches Systemwissen  $\blacksquare$ 
	- Kernobjekte (Thread, Locks, Periodische Signale) und ihre Konfiguration
	- Anwendungsstruktur (CFG) und Systemaufrufe (Ort, Argumente)

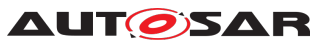

- Systeme die unserem Systemmodell entsprechen: OSEK, AUTOSAR
	- Industriestandard aus der Automobilbranche
	- Statische Konfiguration zur Übersetzungszeit
	- Fixed-priority Scheduling mit Threads und ISRs
	- Stapelbasiertes Priority-Ceiling-Protokoll (PCP) für Locks

### Bestimmung systemweiter Programmpfade

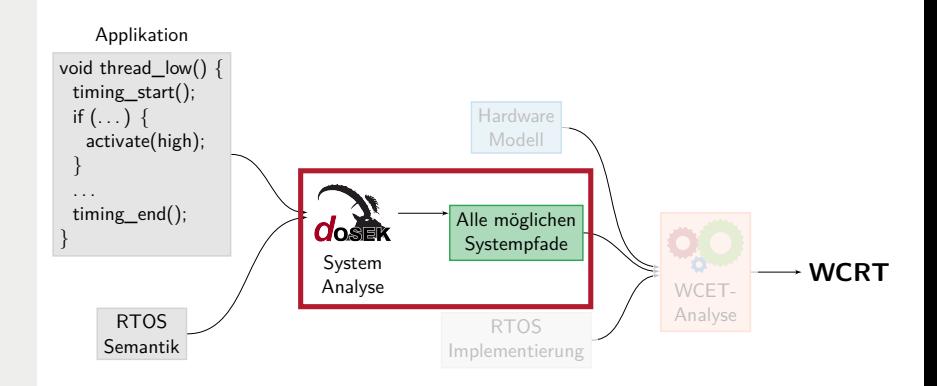

- Bestimmung aller möglichen Programmpfade des Gesamtsystems г
- Berücksichtigung von п
	- 1. Applikationscode
	- 2. RTOS Semantik

## Operating-System State Transition Graph LCTES'15

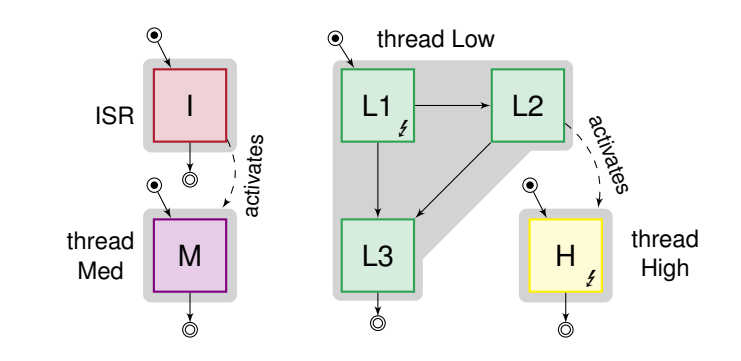

**ISE ISRA**  TECS'17

### Operating-System State Transition Graph LCTES'15

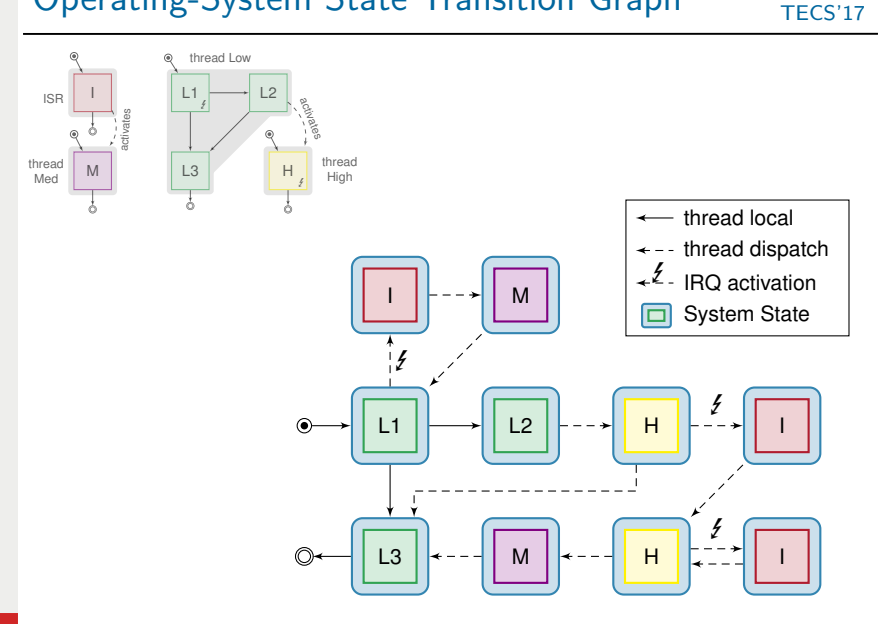

**ISE** ISR

### Operating-System State Transition Graph LCTES'15

TECS'17

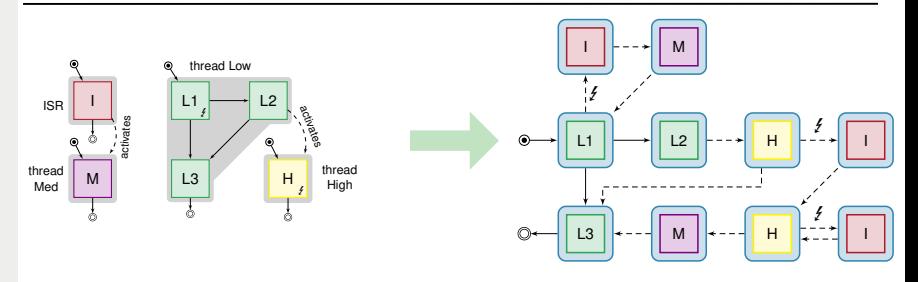

- Explizite Aufzählung aller Systemzustände г
- Betriebssystemkern  $\leftrightarrow$  Anwendung  $\leftrightarrow$  Umgebungsmodell г
- Beinhaltet: Interruptaktivierungen, Lockprotokolle, Verdrängung г

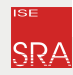

## <span id="page-19-0"></span>Gliederung

[Einführung und Motivation](#page-1-0)

[Systemweite Kontrollflüsse](#page-12-0)

### [Implizite Pfadaufzählung \(IPET\)](#page-19-0)

[Integrierte, systemweite IPET Formulierung](#page-30-0)

[Evaluation](#page-33-0)

[Zusammenfassung und Ausblick](#page-39-0)

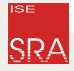

### Schritte der WCET-Analyse Hardware- & Pfad-Analyse

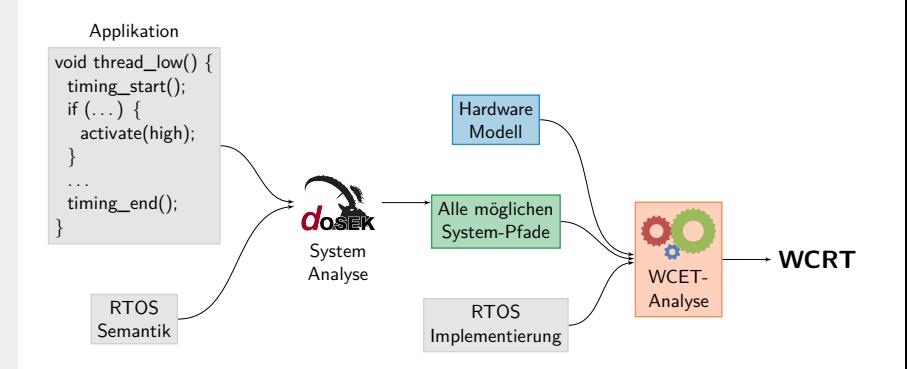

Bestandteile der WCET-Analyse (IPET)

п

- 1. Pfad-Analyse: Hardware-unabhängige Analyse
- 2. Hardware-Analyse: abhängig von Zielplattform

### Schritte der WCET-Analyse Hardware- & Pfad-Analyse

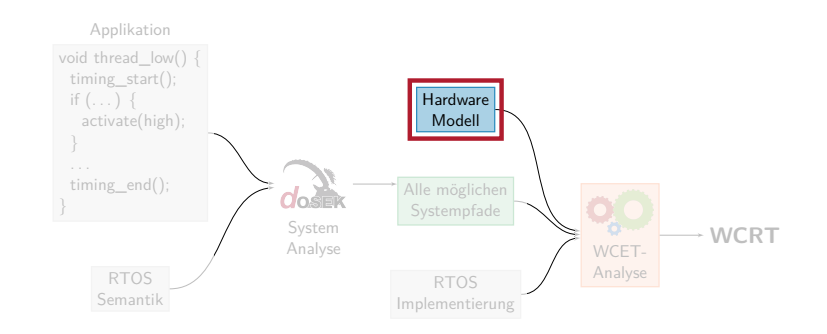

Bestandteile der WCET-Analyse (IPET)

п

- 1. Pfad-Analyse: Hardware-unabhängige Analyse
- 2. Hardware-Analyse: abhängig von Zielplattform

## Ausführungszeit von Instruktionen Hardware-Analyse

Ausführungszeit von Instruktionen Mardware-Analyse<br>Ausführungszeit von Maschineninstruktionen ist essentiell<br>Beispiel<br>/\* x = a + b \*/<br>LOAD r2, -a + b \*/<br>LOAD r1, \_b<br>ADD r3,r2,r1 ☞ Ausführungszeit von Maschineninstruktionen ist essentiell Beispiel П

```
/* x = a + b */LOAD r2 , _a
LOAD r1 , _b
```
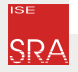

## Ausführungszeit von Instruktionen Hardware-Analyse

☞ Ausführungszeit von Maschineninstruktionen ist essentiell Beispiel П

```
= a + b * / r^2.
LOAD T2, -a<br>LOAD T1, b
LOAD r1,
ADD r3 , r2 , r1
```
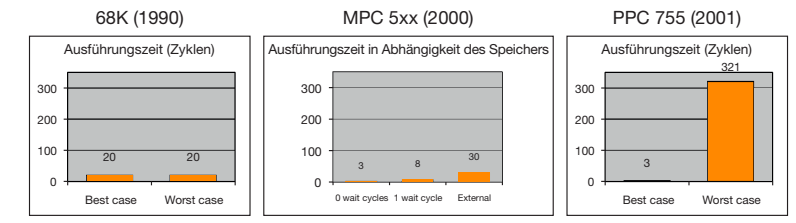

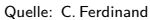

#### Hardware-Analyse п

- **Umfangreich untersucht: Standard-Techniken**
- Ergebnis: WCET für Sequenzen (Basisblöcke)
- ☞ **SysWCET**: Pfad-Analyse vollständiger Systeme

### WCET-Analyse mittels Impliziter Pfadaufzählung

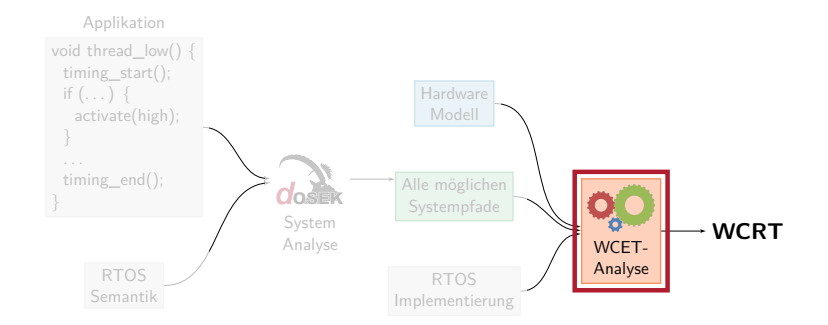

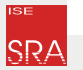

### Darstellung von Pfaden Pfad-Analyse mit IPET

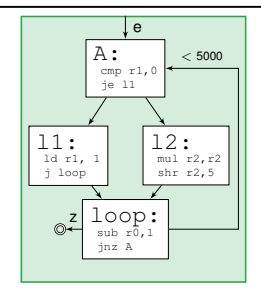

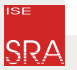

### Darstellung von Pfaden Parties of Pfad-Analyse mit IPET

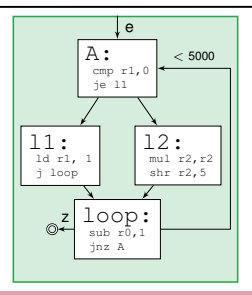

#### **Problem:** Erfordert **explizite Aufzählung** aller Pfade

- $\blacksquare$  Auf Ebene der Systemzustände handhabbar
- Auf Maschinencode-Ebene algorithmisch nicht möglich (Beispiel: 2<sup>5000</sup>)

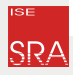

### Darstellung von Pfaden Parties of Pfad-Analyse mit IPET

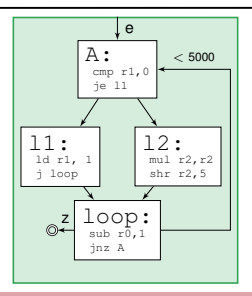

#### **Problem:** Erfordert **explizite Aufzählung** aller Pfade

- $\blacksquare$  Auf Ebene der Systemzustände handhabbar
- Auf Maschinencode-Ebene algorithmisch nicht möglich (Beispiel:  $2^{5000}$ )

#### **Lösung:** Vereinfachung der konkreten Pfadsemantik

- Abstraktion und **Abbildung auf ein Flussproblem**
- Flussprobleme sind mathematisch gut untersucht m.
- **Implicit Path Enumeration Technique (IPET)** [Puschner 1990]

### Abbildung auf Flussproblem Beispiel

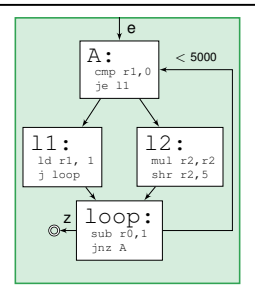

п **Flusserhaltung** für Basisblöcke (eingehender = ausgehender Fluss) **Nebenbedingungen** für Variablen aus Kontrollfluss ableitbar п

$$
1. A = e + loop
$$

$$
2. A = 11 + 12
$$

```
3. \ldots
```
**ISE** 

**Schleifeniteration** benötigen obere Schranke п

```
4. A < 5000 + e
```
Einmalige Analyse des Fragments п

```
5. e = 1; z = 1
```
## Abbildung auf Flussproblem

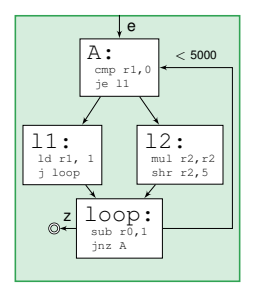

### **Kosten der Blöcke** aus Hardware-Analyse

```
A: 4 Zyklen
```

```
\blacksquare 11: 2 Zyklen
```
 $\blacksquare$  . . .

п

- Zielfunktion (unter Einhaltung aller Nebenbedingungen)
	- Maximiere Summe von (Ausführungshäufigkeit ·Kosten) aller Blöcke
	- $max: A \cdot 4 + 11 \cdot 2 + ...$
	- Lösung mittels mathematischer Optimierungsprogramme (Gurobi)

## <span id="page-30-0"></span>Gliederung

[Einführung und Motivation](#page-1-0)

[Systemweite Kontrollflüsse](#page-12-0)

[Implizite Pfadaufzählung \(IPET\)](#page-19-0)

#### [Integrierte, systemweite IPET Formulierung](#page-30-0)

[Evaluation](#page-33-0)

[Zusammenfassung und Ausblick](#page-39-0)

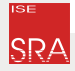

LUH, FAU [SysWCET](#page-0-0) – [Integrierte, systemweite IPET Formulierung](#page-30-0) 19 – 27 auch 19 – 27

# SysWCET IPET Formulierung

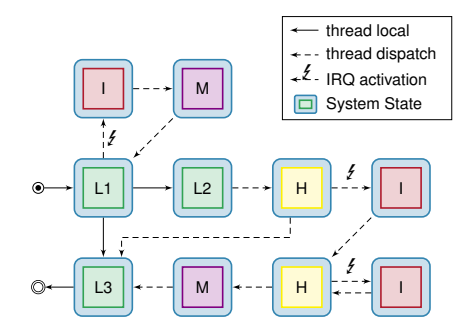

#### SysWCET Idee kurz zusammengefasst  $\blacksquare$

- 1. IPET für den State Transition Graph: Zustandshäufigkeit
- 2. Ausserdem: ein IPET Fragment für jeden Programmblock
- 3. Ableitung einer Blockhäufigkeit aus der Zustandshäufigkeit

## Geschichtete IPET Kontruktion

### **Systemschicht**

- IPET-Variablen für Zustände & Zustandsübergänge
- Wie häufig ist das System in  $S_1$  im Fall der WCRT?
- Umweltmodell beschränkt die Häufigkeit von IRQs  $(b + ...) \cdot 1000 < T_{WCRT}$

### **Leimschicht**

**ISE** 

- Blockhäufigkeiten aus Zustandshäufigkeiten
- Vollständige IRQ-iret Zyklen werden abgezogen

### **Maschinenschicht**

- **Ein IPET-Fragment aus jedem Codeblock**
- RTOS Code wird gleich behandelt
- Blockhäufigkeiten aktivieren das Fragment
- **Eine IPET-Formulierung: ermöglicht Flow Facts** innerhalb und zwischen Codeblöcken

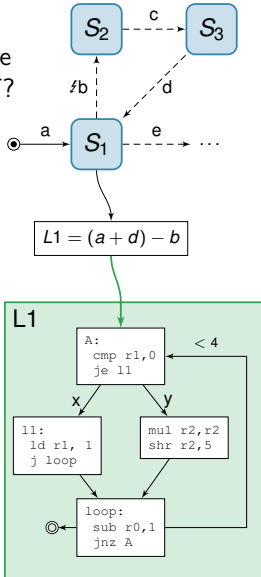

## <span id="page-33-0"></span>Gliederung

[Einführung und Motivation](#page-1-0)

[Systemweite Kontrollflüsse](#page-12-0)

[Implizite Pfadaufzählung \(IPET\)](#page-19-0)

[Integrierte, systemweite IPET Formulierung](#page-30-0)

#### [Evaluation](#page-33-0)

[Zusammenfassung und Ausblick](#page-39-0)

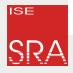

## Hardware-Modell & Evaluationsszenario: i4Copter

Aktueller Stand: einfaches Prozessormodell

- Jeder Befehl hat konstante Ausführungszeit keine Pipelines, keine Caches
- SysWCET ist mit komplexeren Modellen kombinierbar
- dOSEK als Betriebssystemimplementierung п
	- Generativer Ansatz mit detaillierten Anwendungsanalysen
	- Exportiert einen (partiellen) OS State Transition Graphen

i4Copter: eingebettetes safety-critical Kontrollsystem

- **In Zusammenarbeit mit Siemens Corporate Technology entwickelt**
- 11 Threads, 3 periodische Signale, 1 Interrupt, Locks, Interruptsperren
- Nur Threadinteraktionen, kein Signalverarbeitungscode

П

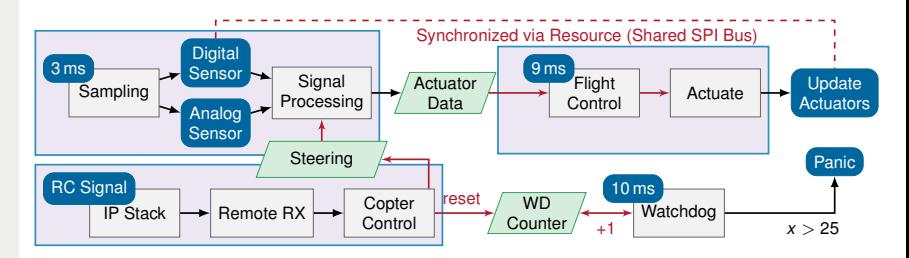

- Automatische SysWCET WCRT Analyse
	- **Code Annotationen markieren Start- und Endpunkte**
	- dOSEK berechnet OS State-Transition Graphen
	- Platin WCET Analysetool baut und löst IPET (mit Gurobi)
- Vergleich mit manuelle kompositioneller WCRT Analyse п
	- Berechne Thread WCETs in Isolation mittels Platin
	- Manuelles Zusammenrechnen der Werte anhand der Systemspezifikation

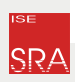

ш

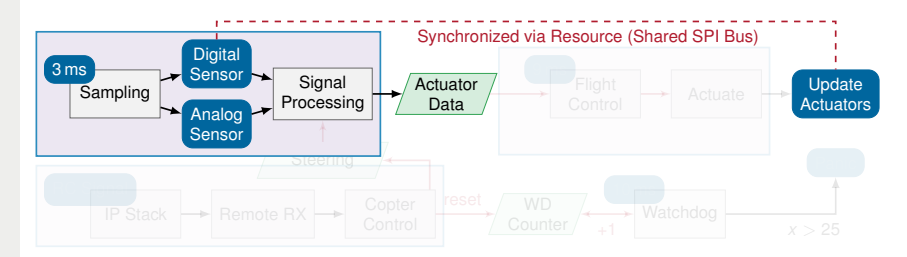

#### Automatische SysWCET Analyse ⇔ Manuelle WCRT Analyse

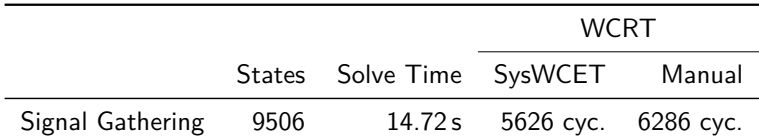

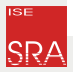

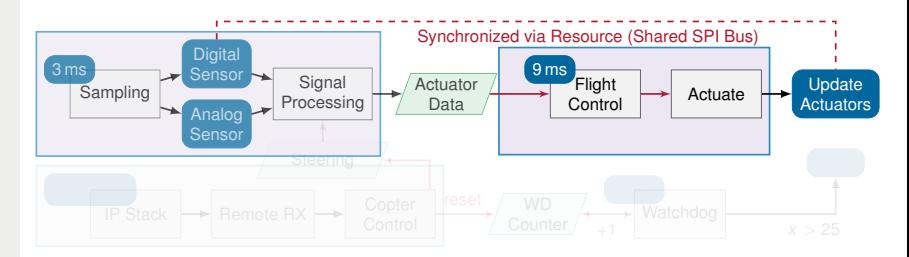

#### Automatische SysWCET Analyse ⇔ Manuelle WCRT Analyse

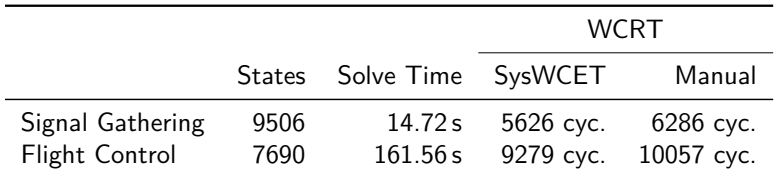

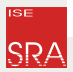

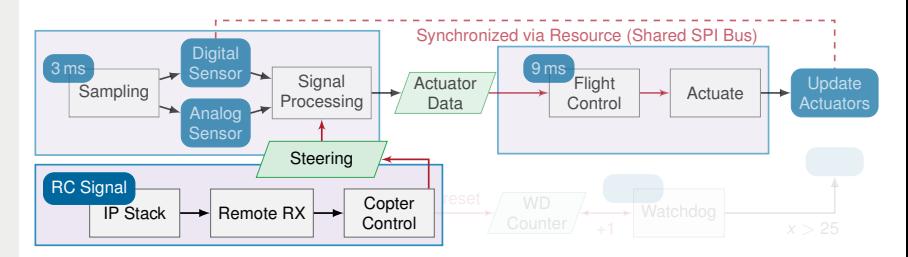

#### Automatische SysWCET Analyse ⇔ Manuelle WCRT Analyse

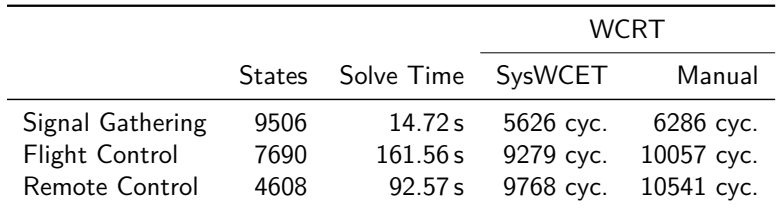

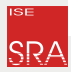

## <span id="page-39-0"></span>Gliederung

[Einführung und Motivation](#page-1-0)

[Systemweite Kontrollflüsse](#page-12-0)

[Implizite Pfadaufzählung \(IPET\)](#page-19-0)

[Integrierte, systemweite IPET Formulierung](#page-30-0)

[Evaluation](#page-33-0)

#### [Zusammenfassung und Ausblick](#page-39-0)

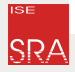

### Zusammenfassung und Ausblick

WCRT: WCET des Gesamtsystems, während ein Job ausführt wird п

- RTOS, Interrupts und andere Threads interferieren mit der Ausführung
- Zusammengesetzte WCRT Analyse akkumuliert Pessimismus

SysWCET bietet eine automatische systemweite WCRT Analyse п

- Ganzheitliche IPET Formulierung über Threadgrenzen hinweg
- Unterstützung für ereignisgesteurte fixed-priority Systeme
- Basierend auf RTOS-gewahrer Anwendungsanalyse

Richtungen für zukünftige Forschung

г

- Komplexere Hardwaremodelle (Pipelines, Caches,...)
- Dichterer OS State Transition Graph für mehr Effizienz
- Extraktion und Einbringen von thread-übergreifender Flow Facts

#### Schluss Danke für die Aufmerksamkeit!

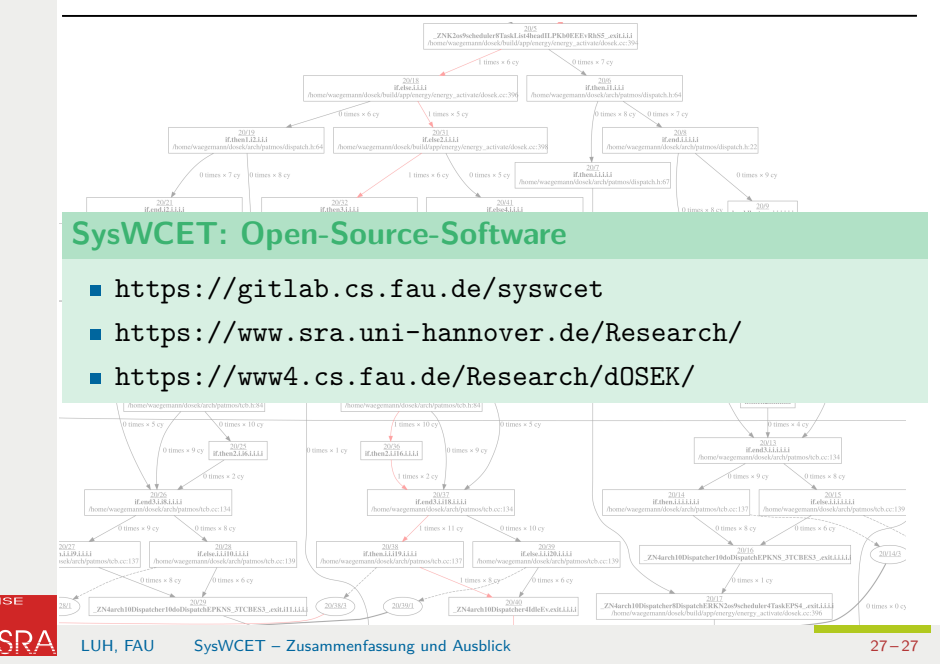